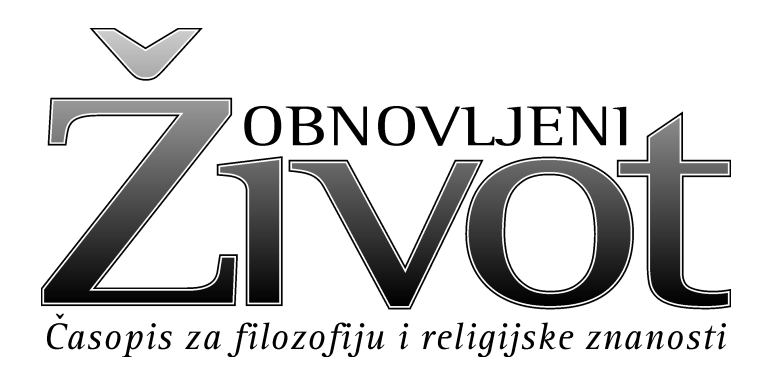

# 2011 2

# Sadržaj **Contents**

## **Uvodnik**

Foreword

 $147 - 150$ I. ŠAŠKO, Benedikt XVI u Hrvatskoj

### Izvorni znanstveni članak **Original Research Paper**

- S. VULETIĆ, Ne/odgovornost za začeti život u liberalnim i  $151 - 171$ proabortivnim sub/kulturalnim društvenim okolnostima. Rezultati znanstveno-istraživačkog projekta »Kršćanski identitet i kvaliteta bračnog i obiteljskog života« Responsibility or the Lack Thereof for Conceived Life in a Liberal and Pro-abortive Sub/cultural-Social Evironment. Results of the Scientific Research Project Titled »Christian Identity and the Quality of Marital and Family Life«
- $173 186$ D. MLADIĆ, Klasična realistička teorija međunarodnih odnosa i etika Classical Realism in International Relations Theory and Ethics

#### Pregledni članak Survey Article

K. KRKAČ, H. VOLAREVIĆ, M. JOSIPOVIĆ, Načela 187-199 poslovne etike i korporacijske društvene odgovornosti u području računovodstva, revizije, financija i bankarstva Principles of Business Ethics and CSR in Accounting, Auditing, Finance and Banking Principles of Business Ethics and CSR in Accounting, Auditing, Finance and Banking

- $201 218$ D. VIDANEC, Aristotelova Περί ποιτικής. Razumijevanje konstitutivnih elemenata Aristotelove teorije pjesništva u optici Gadamerova poimanja umjetnosti Aristotel's Περί ποιτικής. Understanding the Constitutive Elements of Aristotel's Poetic Theory in the Optics of Gadamer's Concept of  $Art$
- $219 231$ M. PEHAR, Perihoreza — stari pojam i njegova nova karijera Perihoresis - An Old Concept with New Trends
- 233-249 D. ARBANAS, Organizacija i metoda Tillichove teologije The Structure and Method of Paul Tillich's Theology

#### Stručni članak **Expert Paper**

 $251 - 268$ M. BABIĆ, Kriza eura 2010. The Crisis of the Euro  $-2010$ .

#### **Razno**

**Miscellaneous** 

 $269 - 276$ K. WOJTYLA, Istina Humanae vitae

#### Prikazi-recenzije

**Book Reviews — Recensions** 

- Ž. METESI DERONJIĆ, Krešimir Čvrljak, Zlato i srebro 277-280 hrvatskoga renesansnog humanizma i latinizma
- 280-281 G. SALATIELLO, Anto Pavlović, Ja i Drugi. J. de Finance: Metafizičko utemeljenje intersubjektivne relacije
- $281 283$ A. KOLAR, Stjepan Baloban, Između slobode i podložnosti. Kršćanin i svijet
- I. MARKEŠIĆ, Mirza Mešić, Islam iznutra 283-284
- 285-287 V. VLADIĆ, Josip Sanko Rabar, Razgovor s Bogom